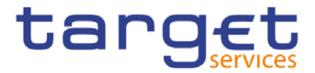

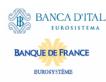

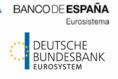

# **MyStandards Introduction**

Step-to-step manual for registration and access

3rd meeting of the Target Consolidation Contact Group (TCCG)

Frankfurt, 24 April 2018

#### Content

- Create account
  - Swift.com account
  - MyStandards account
- MyStandards Login
- MyStandards User Management and home screen
- TCCG Community
- Access to usage guidelines
- Usage guidelines

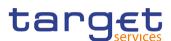

# **Creation of accounts – two possible ways**

- Access to MyStandards is possible via
  - Swift.com account or
  - MyStandards account facilities.
- In the following slides you may find descriptions how to create an account and how to login in Mystandards
- If a SWIFT or MyStandards account is already available you may continue to MyStandards Login

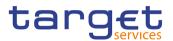

#### Create account – SWIFT.com account I

www.swift.com

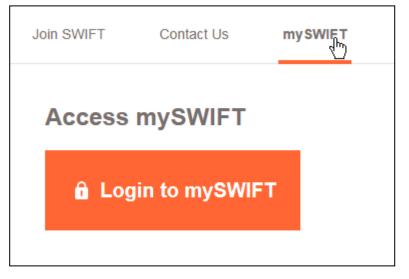

Possibility to access mySWIFT

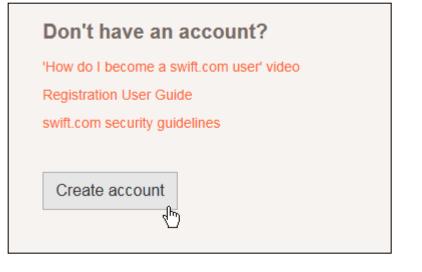

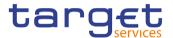

#### Create account – SWIFT.com account II

 Follow instructions USER REGISTRATION Personal info Title: Mr. First name: Set your name and password Last name: E-mail: Password Telephone Confirm Password Your password should adhere to the following rules: ■ at least 8 characters length ■ at least 1 uppercase letter ■ at least 1 lowercase letter at least 1 non-alphabetic character such as: +-()!= Challenge E7WF NNEX5 New challenge Enter the text of the image:

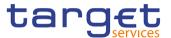

## Create account – MyStandards account I

https://www.swift.com/our-solutions/compliance-and-shared-services/mystandards

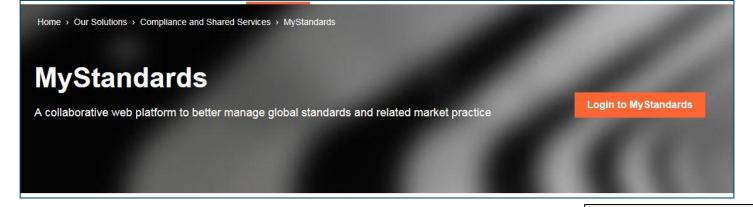

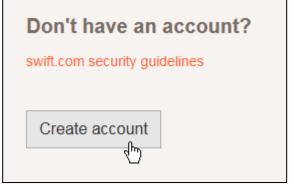

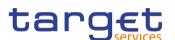

## Create account – MyStandards account II

Follow instructions

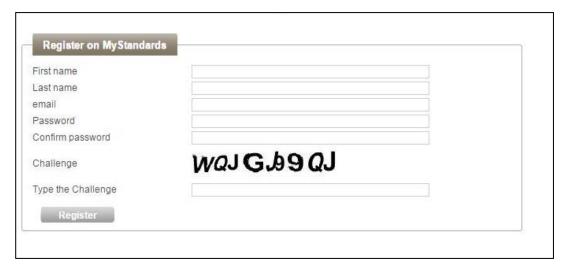

2-setp verification for every log-in (e-mail)

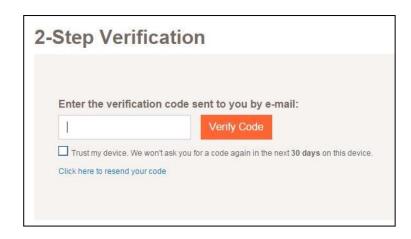

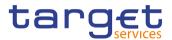

### **Mystandards Login**

If SWIFT of MyStandards account exists a direct login in MyStandards is enabled

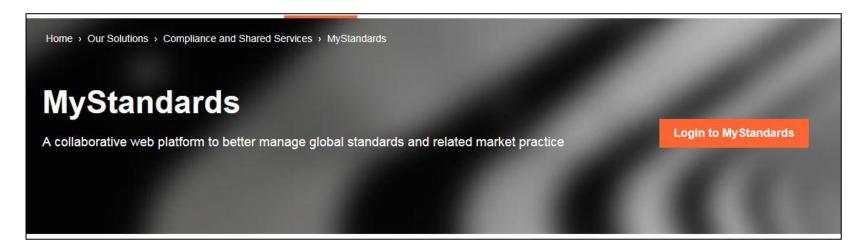

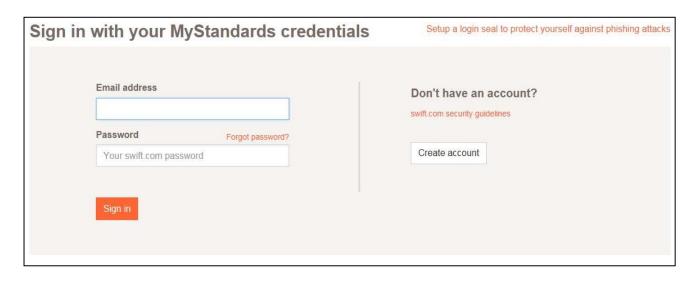

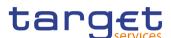

## MyStandards User Management and home screen

- Interested users are invited to provide their personal corporate email address to ECB
- Evolution Management will grant access to the community
- User have to select My profile
- User have view on accessible communities

# Message usage guidelines are separated by relevant service

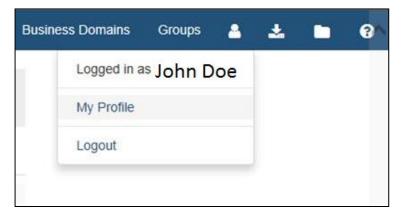

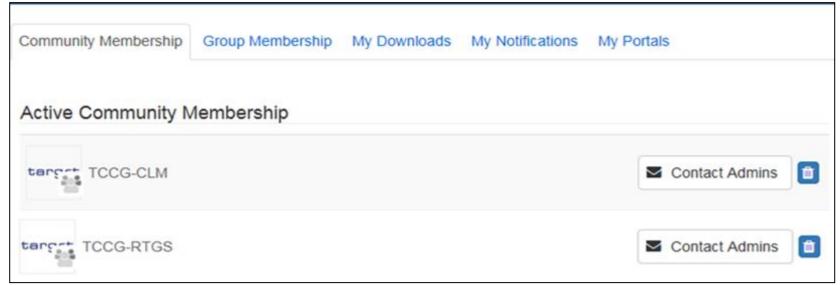

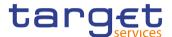

## **TCCG Community**

- Currently there are 2 sub-groups
- Usage guidelines will be first drafted and then moved to collection in TCCG-RTGS and TCCG-CLM community
- TCCG Community can give comments

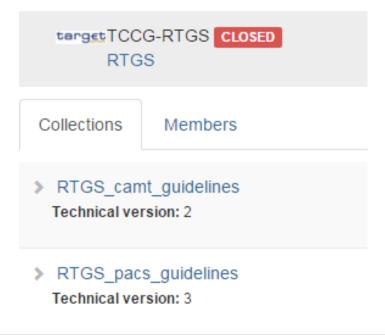

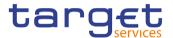

## Access to usage guidelines

Usage guidelines are part of the collections

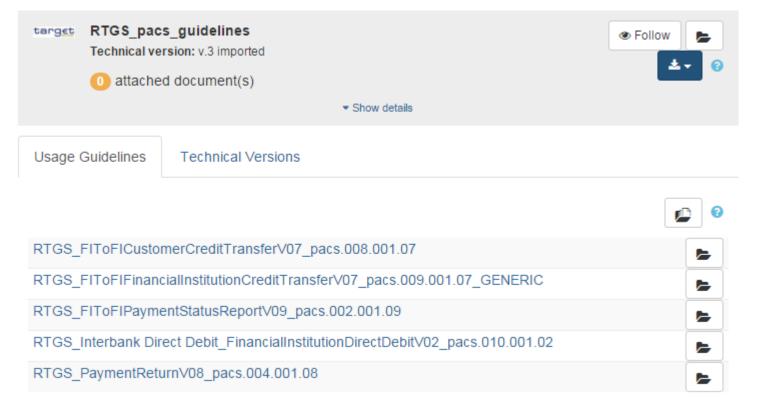

- Currently access is restricted to TCCG community
- Available usage guidelines are customised by Evolution Management
- Set-up of collection may change in matters of collections per service

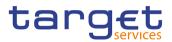

## **Usage guideline (I)**

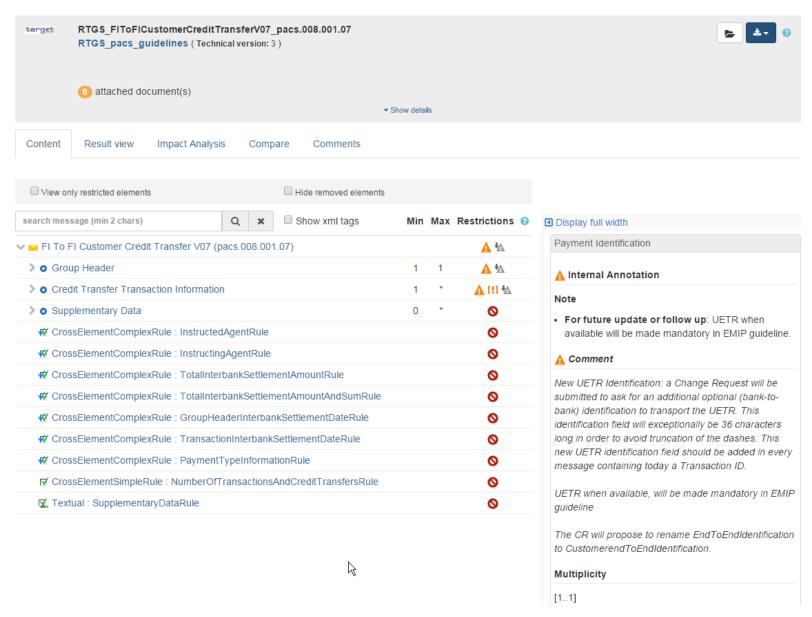

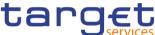

#### **Usage guideline (II) - comments**

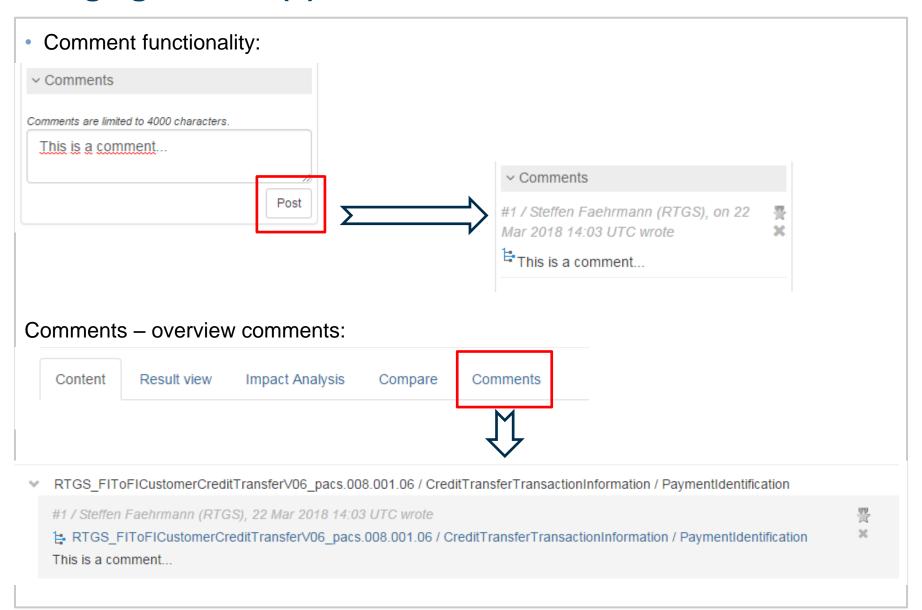

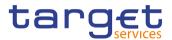

# **Usage guideline (III) – export functionality**

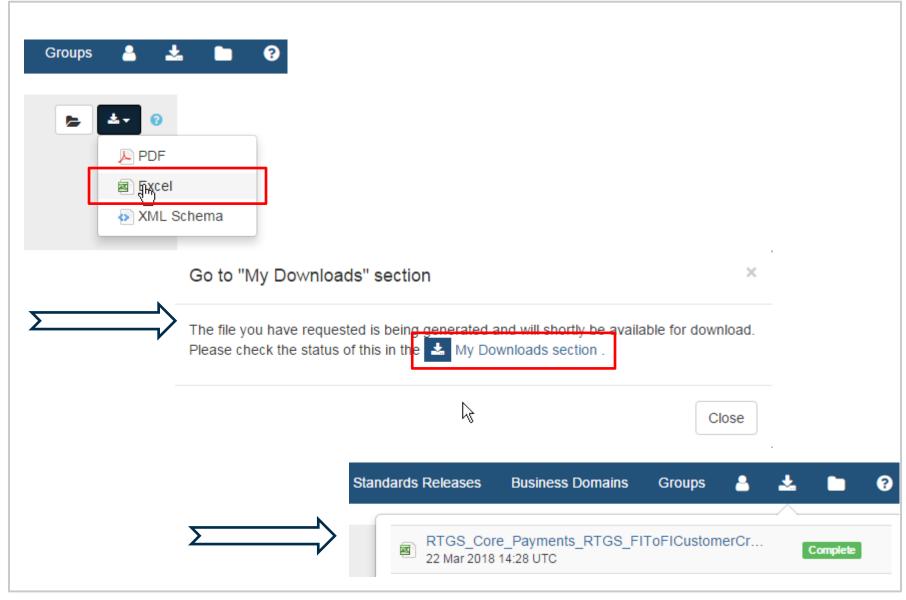

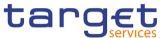